Найти НОМЕР минимального элемента массива (нельзя попутно искать сам минимальный элемент) кроме счётчика цикла 1 переменная (только для номера) допускается

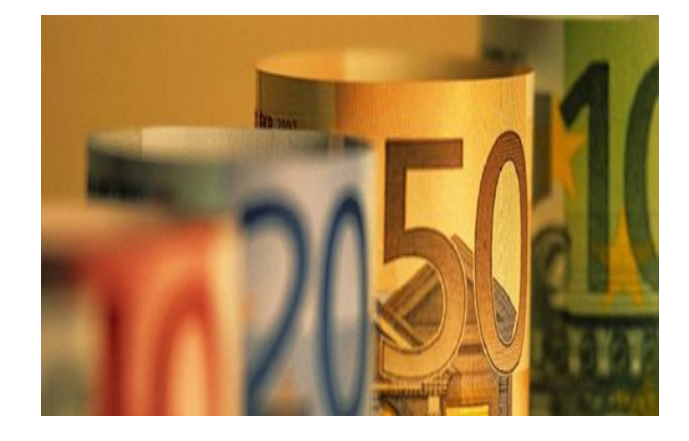

 $a=[321, 1, 5, 7, 0, 5, 3]$  $n=1$  $c=0$ while  $n<$ len $(a)$ : if  $a[n] < a[c]$ :  $c=n$ 

 $n+=1$ 

 $print(c)$